## **Nachfrage Beleg verbuchen**

Die Nachfrage, ob ein Beleg verbucht werden soll (beim Speichern einer manuell erstellten Rechnung) wurde erweitert, so dass direkt in den Druck (mit Belegauswahl) verzweigt werden kann:

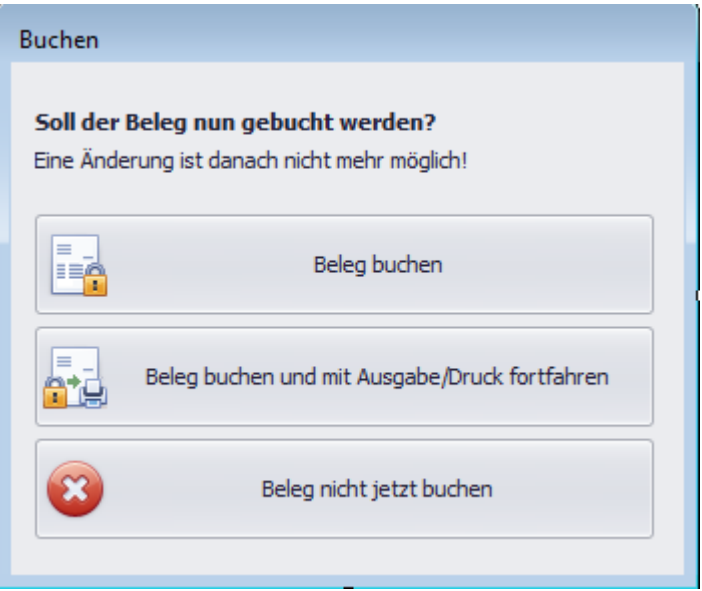